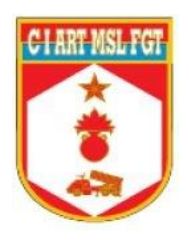

# **CENTRO DE INSTRUÇÃO DE ARTILHARIA DE MÍSSEIS E FOGUETES**

**2º TEN LUCAS DA COSTA RAMOS**

**CÁLCULOS TOPOGRÁFICOS EM REGIÕES DE BORDA DE FUSO UTM**

**Formosa – GO 2023**

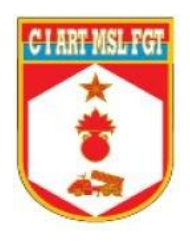

# **CENTRO DE INSTRUÇÃO DE ARTILHARIA DE MÍSSEIS E FOGUETES**

# **2º TEN LUCAS DA COSTA RAMOS**

# **CÁLCULOS TOPOGRÁFICOS EM REGIÕES DE BORDA DE FUSO UTM**

Trabalho acadêmico apresentado ao Centro de Instrução de Artilharia de Mísseis e Foguetes, como requisito para a especialização em Operação do Sistema de Mísseis e Foguetes.

**Formosa – GO 2023**

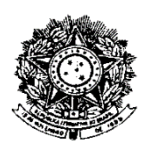

#### **MINISTÉRIO DA DEFESA EXÉRCITO BRASILEIRO COMANDO MILITAR DO PLANALTO CENTRO DE INSTRUÇÃO DE ARTILHARIA DE MÍSSEIS E FOGUETES DIVISÃO DE DOUTRINA E PESQUISA**

## **FOLHA DE APROVAÇÃO**

#### **Autor: 2º TEN ART LUCAS DA COSTA RAMOS**

**TÍTULO: CÁLCULOS TOPOGRÁFICOS EM REGIÕES DE BORDA DE FUSO UTM.**

Trabalho acadêmico apresentado ao Centro de Instrução de Artilharia de Mísseis e Foguetes, como requisito para a especialização em Operação do Sistema de Mísseis e Foguetes.

*APROVADO EM \_\_\_\_/\_\_\_\_/\_2023 CONCEITO: \_\_\_\_\_\_\_\_\_*

#### **BANCA EXAMINADORA**

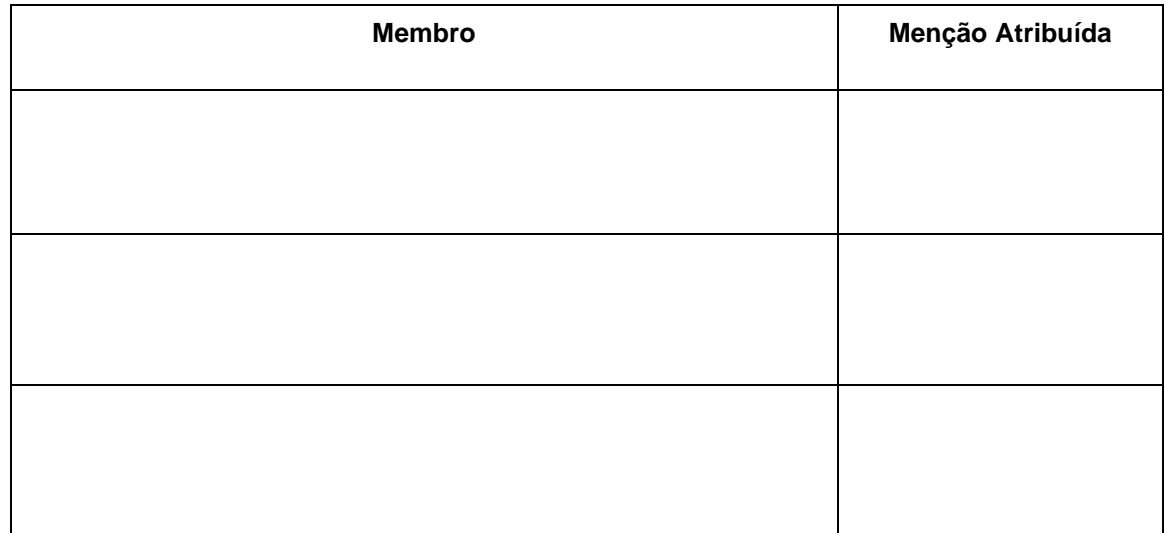

# CÁLCULOS TOPOGRÁFICOS EM REGIÕES DE BORDA DE FUSO UTM

#### Lucas da Costa Ramos Rodrigo Fagundes Davis

#### **RESUMO**

O presente estudo aborda a impossibilidade de calcular, por métodos convencionais, os valores de distância e de lançamento entre dois pontos de coordenadas UTM conhecidas quando se encontram em fusos UTM distintos. Tal fato acontece porque no sentido longitudinal o sistema UTM é dividido em fusos de 6°, que começam a ser numerados a partir do meridiano de Greenwich, e a cada mudança de fuso, a coordenada do eixo E (*Easting*), corresponde ao meridiano central do fuso é atribuído o valor de 500.000 m, sendo que esse valor se repete a cada mudança de fuso, existindo coordenadas com o mesmo valor em fusos diferentes. A importância desta atualização doutrinária para a artilharia de foguetes se deve ao fato que a Ficha Topo 3 (Boletim de Cálculo dos Dados Topográficos) só consegue trabalhar com as coordenadas E e N quando elas estão no mesmo fuso, inclusive os computadores das Viaturas ASTROS II não permitem a inserção de coordenadas UTM quando elas estão em fusos distintos. O presente trabalho possui o objetivo de apresentar linhas de ações diferentes para a obtenção dos valores de distância e de lançamento entre dois pontos de coordenadas conhecidas em diferentes fusos.

**Palavras-chave:** Artilharia. Mísseis e Foguetes. ASTROS. Topografia.

#### **RESUMEN**

El presente estudio aborda la impossibilidad de se calcular, por métodos convencionales, los de distância y lanzamiento entre dos puntos de coordenadas UTM conocidas cuando se encuentram em husos UTM distintos. Esto sucede porque, em el sentido longitudional, el sistema UTM se divide en 6° husos horarios, que comienzan a numerarse a partir del meridiano de Greenwich, y em cada cambio de huso horario, la coordenada del eje E (*Easting*) correspondente a la meridiano central del huso horario, se asigna el valor de 500.000 m, y este valor se repite em cada cambio de huso horario, teniendo las coordenadas el mismo valor em diferentes husos horarios. La importancia de esta actualización doctrinal para la artillería de cohetes se debe a que la Hoja Topo 3 (Boletín de Cálculo de Datos Topográficos) solo puede trabajar com las coordenadas E y N cuando se encuentran en el mismo huso horario, incluidas las computadoras del ASTROS II. Los vehículos no perminten la inserción de coordenadas UTM cuando se encuentran em diferentes husos horarios. El presente trabajo tiene como objetivo presentar líneas de diferentes acciones para la obtención de los valores de distancia y lanzamiento entre dos puntos de direcciones conocidas em diferentes husos horarios.

**Palabras clave:** Artillería. Misiles y Cohetes. ASTROS. Topografia.

# **LISTA DE FIGURAS**

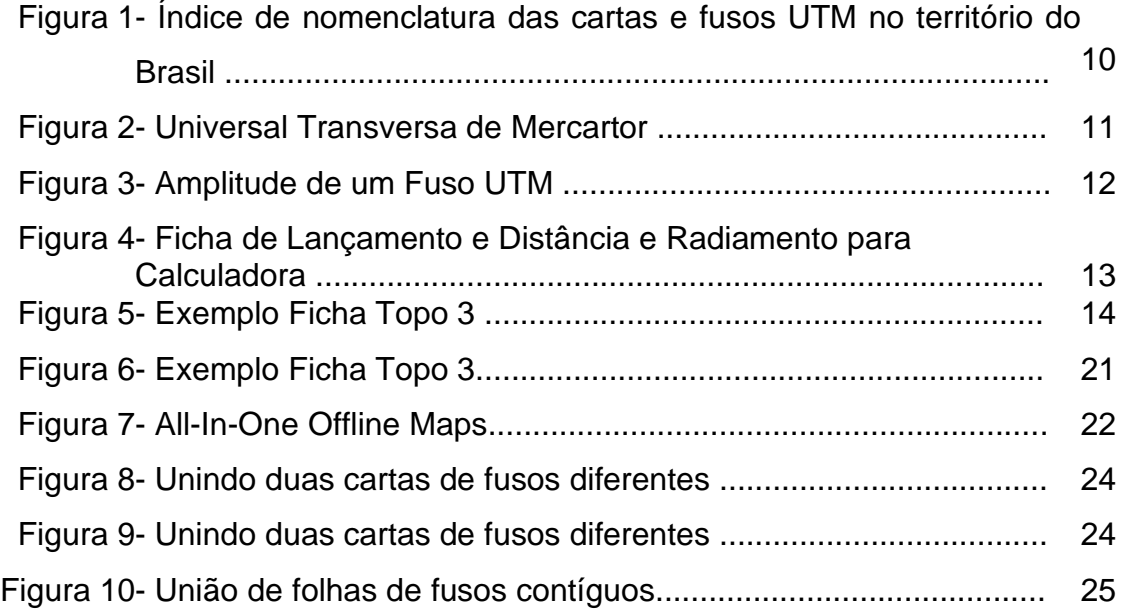

# **SUMÁRIO**

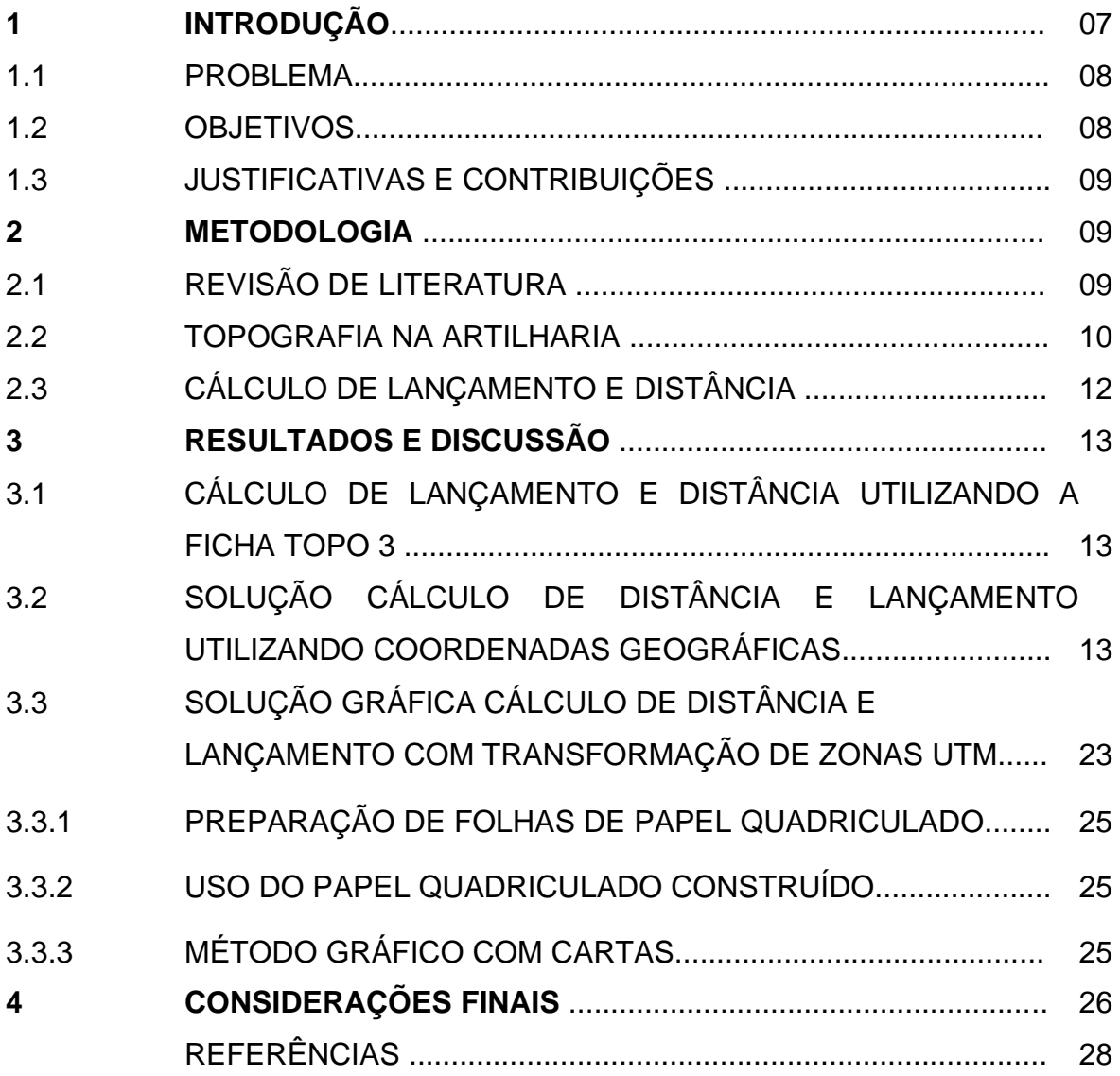

#### **1 INTRODUÇÃO**

O GMF tem a missão de realizar fogos contra alvos táticos e de interesse dos níveis operacionais e estratégicos, a fim de proporcionar à Força Terrestre e ao comando conjunto o maior poder de fogo disponível (BRASIL, 2015). Com isso surge a importância do trabalho topográfico no GMF.

> O trabalho topográfico na artilharia tem por finalidade o estabelecimento de uma trama comum que permita: concentrar o fogo; desencadear, de surpresa, tiros observados; desencadear, sem observação; transmitir dados de locação de alvos de uma para outra unidade (BRASIL, 1986, p. 1-2).

Nesse contexto o trabalho topográfico no nível GMF tem por finalidade levantar os dados topográficos, que são: as coordenadas do alvo, coordenadas da lançadora, alcance e azimute topográfico, que é o ângulo entre o norte de quadrícula e um determinado ponto, conhecido no manual C6 – 199 como lançamento.

"As responsabilidades do comandante do GMF e de seu estado-maior são as mesmas que os integrantes de um GAC possuem" (BRASIL, 2015, p. 3-1). "Todo Comandante de Artilharia é responsável pelo fornecimento dos dados de controle topográfico aos escalões subordinados" (BRASIL, 1986, p. 1-3). "O Oficial de Reconhecimento do grupo, planeja, coordena e dirige as operações topográficas do grupo ou bateria isolada" (BRASIL, 1986, p. 3-1).

"Grupo de Mísseis e Foguetes (GMF) é uma unidade de Artilharia de Campanha do Exército Brasileiro com capacidade de realizar a saturação de área e fogos de aprofundamento pelo alcance e pelas características de suas munições" (BRASIL, 2015, p. 2-1). Assim, devido ao longo alcance do material, pode ocorrer diversas situações que as coordenadas do alvo e da lançadora estejam em fusos diferentes.

O cálculo da distância e lançamento entre dois pontos pode ser realizado com a Ficha Topo 3, conforme o manual C 6 -199 Topografia do Artilheiro, porém esses dois pontos estando no mesmo fuso. O levantamento das coordenadas é feito pelo sistema UTM, que é dividido em fusos para planificar as coordenadas (BRASIL, 1986).

O cerne desta pesquisa pode ser definido como a apresentação de métodos a serem utilizados em substituição da Ficha Topo 3, que possam calcular lançamentos e distâncias com coordenadas em fusos diferentes.

#### 1.1PROBLEMA

Durante atividades no Centro de Instrução de Mísseis e Foguetes foi verificado a impossibilidade de realizar o cálculo da distância e lançamento entre pontos de coordenadas conhecidas em diferentes fusos. O método convencional para realizar este cálculo é baseado na Ficha Topo 3, capítulo IV do manual c 6-199, porém este procedimento só é válido para coordenadas no mesmo fuso.

A impossibilidade de realizar esses cálculos ocorre porque em relação à longitude o Sistema UTM é dividido em fusos de 6º de amplitude, limitados por meridianos múltiplos desse valor (BRASIL, 1986).

Em relação à latitude, com as coordenadas N (*Northing*) também há o mesmo problema em regiões próximas da Linha do Equador, já que no Hemisfério Sul, o Polo Sul corresponde a  $N = 0.000.000$  m até chegar a  $N = 10.000.000$ m no Equador. Já no Hemisfério Norte, o Equador corresponde a N = 0.000.000m até chegar a 10.000.000 m no Polo Norte.

Nas coordenadas planas em relação à longitude, os meridianos distam 500.000 m a partir do meridiano central. "Origem das coordenadas planas, em cada fuso, no cruzamento do equador com o meridiano central, acrescidas as constantes 500.000 m a coordenada E e 10.0000 m (somente no hemisfério sul) à coordenada N" (BRASIL, 1986, p. 2-5).

A importância dessa pesquisa se deve ao fato de encontrar procedimentos operacionais para calcular os valores de distância e lançamento. A Ficha Topo 3 e os computador das viaturas ASTROS só permitem inserção de coordenadas conhecidas em mesmo fuso, impossibilitando o cálculo rápido de distância e lançamento quando em fusos diferentes.

Visando o cumprimento das diversas missões em combate pelo GMF, tal pesquisa pretende solucionar o seguinte questionamento:

**Como calcular o valor da distância e lançamento de coordenadas conhecidas em diferentes fusos no Sistema UTM?**

#### 1.2 OBJETIVOS

Este estudo tem como objetivo principal propor procedimentos, por cálculos ou

gráficos, mais operacionais para realizar missões em regiões próximas ao extremo dos fusos, em que é necessário levantar os valores da distância e lançamento entre pontos em fusos diferentes.

#### 1.3 JUSTIFICATIVAS E CONTRIBUIÇÕES

Para garantir a continuidade do apoio de fogo no campo de batalha, é necessária a operacionalidade dos cálculos para serem feitos com rapidez e precisão e atualizar este procedimento nos computadores das Viaturas ASTROS, pois não é possível locar coordenadas em diferentes fusos no sistema.

#### **2 METODOLOGIA**

Para obter informações que pudessem apoiar a formulação de uma possível resposta para o problema, esta pesquisa contemplou a análise de soluções baseadas em diferentes manuais e materiais nacionais e internacionais.

Foi utilizado o método dedutivo, tendo em vista que servirá de base para a complementação e atualização de procedimentos pelo manual EB70-MT-11.419, MANUAL TÉCNICO TÉCNICA DE TIRO DE ARTILHARIA DE MÍSSEIS E FOGUETES, 1ª Edição 2021, no que tange ao Boletim de Cálculo de Dados Topográficos. O tipo desta pesquisa é a quantitativa, tendo em vista que os procedimentos para substituir a Ficha Topo 3 seja por meio de cálculos, e objetivos a pesquisa exploratória ou descritiva.

Ao final deste trabalho, será apresentado um resultado e uma conclusão de acordo com a visão do autor e com base nas informações levantadas pelas análises anteriores, e procedimentos realizados por cálculos ou gráficos, o que também caracteriza uma pesquisa quantitativa.

### 2.1 REVISÃO DE LITERATURA

A revisão da literatura tem como objetivo analisar o problema identificado, como seu histórico, surgimento e gravidade, expondo quais fontes foram utilizadas para a apresentação de uma solução.

Durante as instruções da Capacitação em Geoinformação e QIGS aplicados ao Sistema de Artilharia de Campanha, ministradas por militares da Diretoria de Serviço Geográfico, foram verificadas as impossibilidades de se calcular, por métodos convencionais, os valores de distância e de lançamento entre dois pontos de coordenadas UTM conhecidas quando os mesmos se encontram em fusos UTM distintos.

#### 2.2 TOPOGRAFIA NA ARTILHARIA

A topografia na artilharia tem como objetivo o estabelecimento de uma trama comum que permita concentrar o fogo, desencadear fogos, transmitir dados de locação de alvos para outra unidade (BRASIL, 1986).

Para operacionalizar os procedimentos planifica partes do globo. "O sistema de coordenadas geográficas é constituído de dois planos fundamentais: um contendo o meridiano origem e o outro contendo o equador. As coordenadas geográficas são a latitude e a longitude" (BRASIL, 1986, p. 2-2).

> Os métodos que permitem a representação plana de uma porção mais ou menos extensa da superfície da terra constituem o que se sistemas de projeção. Essa representação deverá ser feita por partes, projetando-se seções da superfície terrestre sobre superfícies geométricas desenvolvíveis; para esse fim, são geralmente usados o cilindro, o cone e o próprio plano (BRASIL, 1986, p. 2.4).

A numeração dos fusos adotado pela Carta Internacional ao Milionésimo é de 1 ao 60, a contar do antimeridiano de Greenwich para leste, os fusos correspondente ao território brasileiro são os números 18 a 25 (BRASIL, 1986).

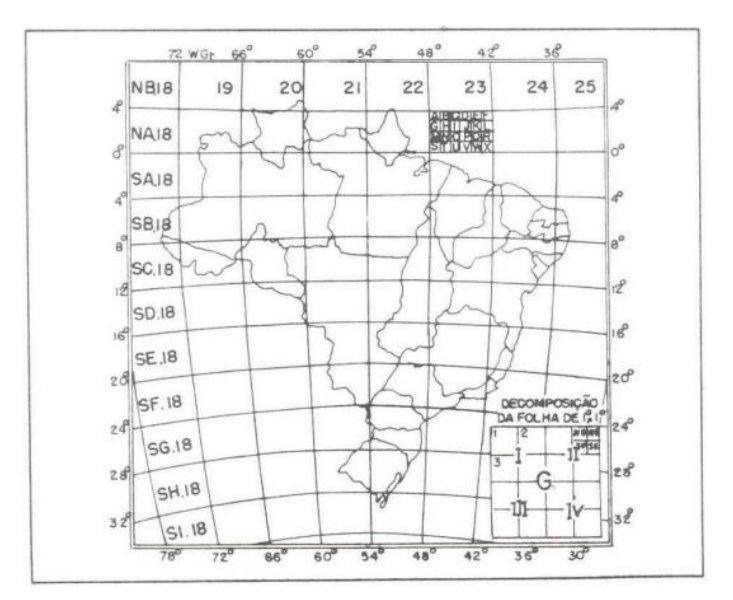

 Figura 1 – Índice de nomenclatura das cartas e fusos UTM no território do Brasil Fonte: BRASIL, 1986

Em relação à longitude o Sistema UTM é dividido em fusos de 6º de amplitude, limitados por meridianos múltiplos desse valor (BRASIL, 1986).

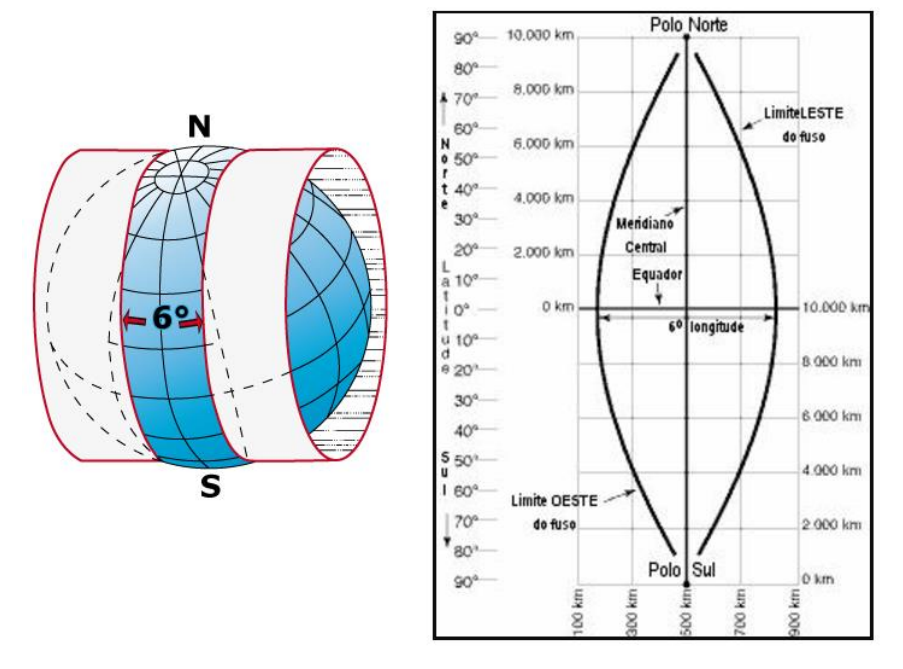

#### Universal Transversa de Mercator (UTM)

 Figura 2 – Universal Transversa de Mercartor Fonte: Centro de Instrução de Artilharia de Mísseis e Foguetes

Em relação à latitude, com as coordenadas N (*Northing*) também há o mesmo problema em regiões próximas da Linha do Equador, já que no Hemisfério Sul, o Polo Sul corresponde a  $N = 0.000.000$  m até chegar a  $N = 10.000.000$ m no Equador. Já no Hemisfério Norte, o Equador corresponde a N = 0.000.000m até chegar a 10.000.000 m no Polo Norte.

O sistema de coordenadas retangulares é usado no Exército devido sua simplicidade, facilitando a operacionalidade nas operações (BRASIL, 1980).

> As coordenadas retangulares, também conhecidas por coordenadas plano retangulares, ou ainda coordenadas planas, são baseadas na quadriculação UTM, que por sua vez são usadas no sistema de projeção Mercator, normalmente conhecida como Projeção UTM (UNIVERSAL TRANSVERSE MERCATOR PROJECTION). Este sistema de coordenadas é o normalmente usado no Exército devido sua relativa simplicidade (BRASIL, 1980, p. 6.6).

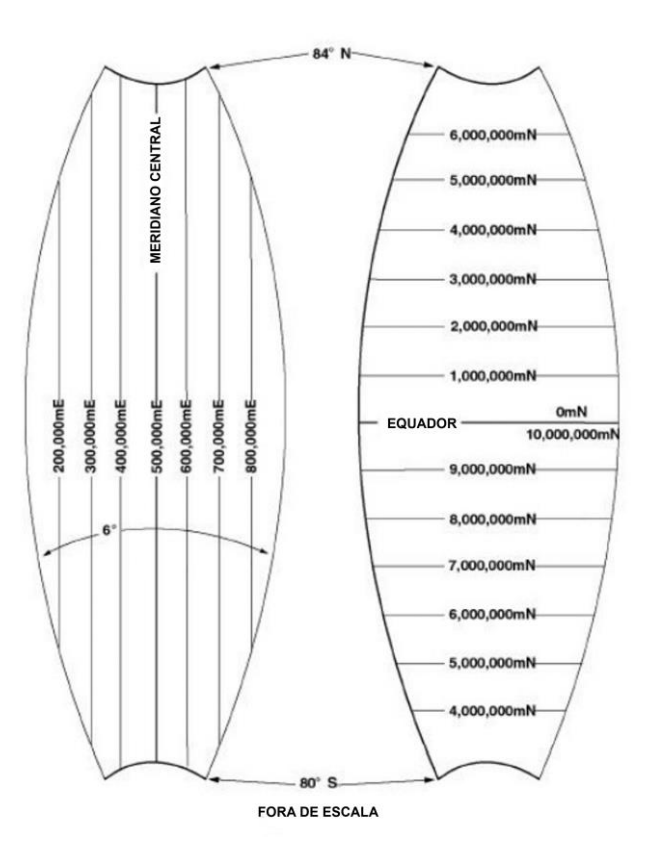

 Figura 3 – Amplitude de um Fuso UTM Fonte: Centro de Instrução de Artilharia de Mísseis e Foguetes

## 2.3 CÁLCULO DE LANÇAMENTO E DISTÂNCIA

Para operacionalizar o cálculo de lançamento e distância entre dois pontos conhecidos, foi criada a Ficha de Cálculo de Lançamento e Distância pelas Coordenadas.

"Os cálculos necessários à determinação de lançamentos e distâncias, deverão ser efetuados na "Ficha Topo 3" (BRASIL, 1986, p. 4-26).

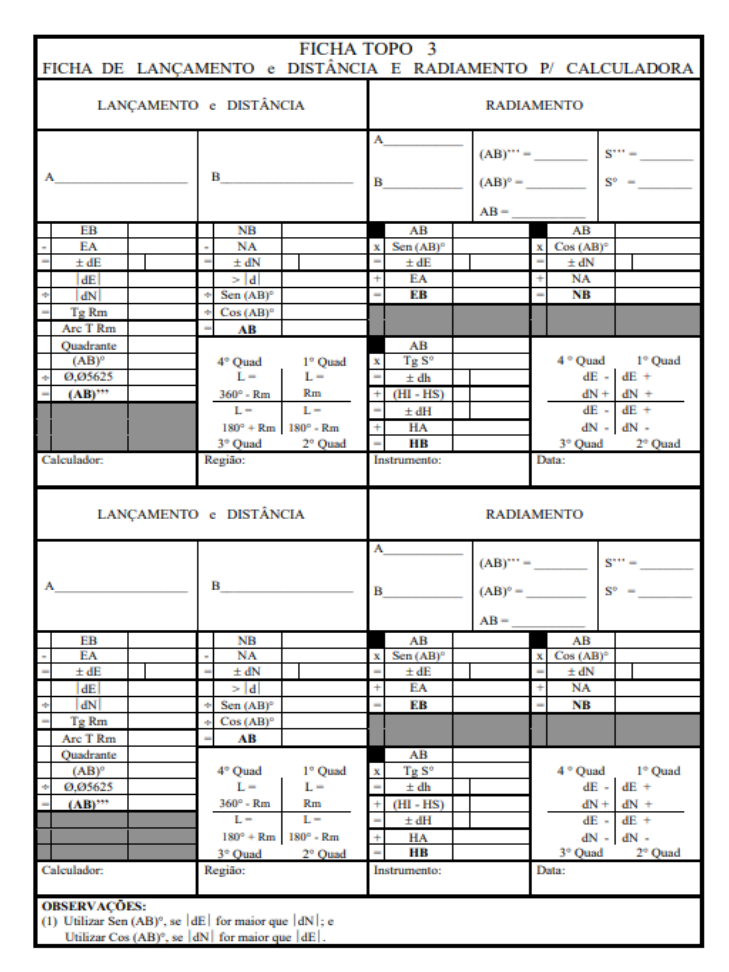

 Figura 4 – Ficha de Lançamento e Distância e Radiamento para Calculadora Fonte: BRASIL, 1986

## **3 RESULTADOS E DISCUSSÃO**

# 3.1 CÁLCULO DE LANÇAMENTO E DISTÂNCIA UTILIZANDO A FICHA TOPO 3

Como exemplo utilizaremos dois pontos conhecidos: Um ponto "A" no Centro de Instrução de Mísseis e Foguetes com coordenadas E 252906 - N 8275848 e outro ponto "B" no portão de entrada do Forte Santa Bárbara de coordenadas E 255004 – N 8279437. Sem auxílio de meios eletrônicos, GPS ou aplicativo, é possível de forma rápida com o auxílio da Ficha Topo 3 encontrar o lançamento e a distância entre os pontos A e B conforme a figura abaixo.

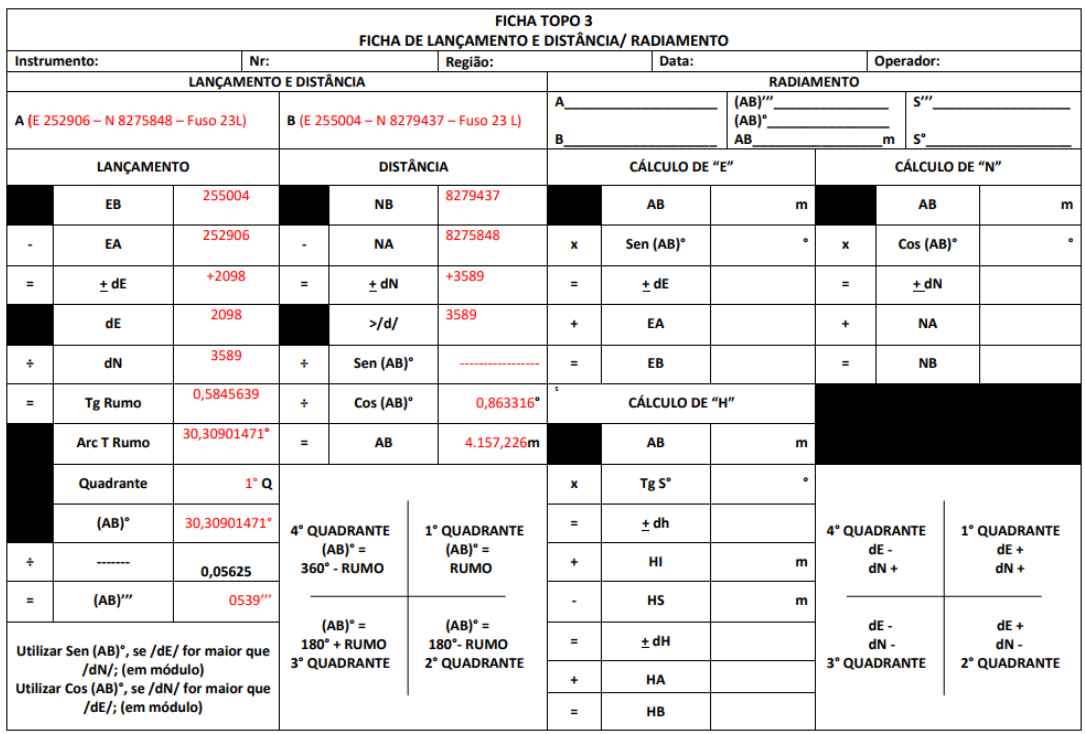

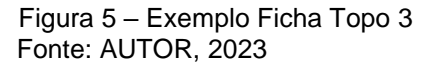

Comparando com o resultado obtido pelo aplicativo All-In-One Offline Maps os resultados foram muito parecidos, o resultado pelo aplicativo foi de lançamento 0539''' e distância de 4,16 Km, o resultado encontrado pela Ficha Topo 3 foi de lançamento 0539''' e distância de 4,157 Km.

# 3.2 SOLUÇÃO CÁLCULO DE DISTÂNCIA E LANÇAMENTO UTILIZANDO COORDENADAS GEOGRÁFICAS

Para a realização do cálculo, tem a necessidade de transformar a coordenada retangular para coordenada geográfica, pois assim utilizaremos um sistema de coordenadas que é global, e no desenvolvimento do cálculo a unidade medida para distância entre dois pontos do globo terrestre é radianos, por causa da curvatura da Terra.

O ponto positivo deste procedimento é que a coordenada geográfica é diferente independente do fuso, ou seja, diferentemente da coordenada retangular que pode ser a mesma em diferentes fusos, ou valores que não seria possível calcular nas formas convencionais expostas nos manuais.

As restrições desse método é a quantidade de fórmulas, que pode acarretar erro de cálculo, e também o tempo longo para a realização dos cálculos tornando pouco operacional.

O exemplo a seguir foi feito em pontos de coordenadas no mesmo fuso, para que os valores pudessem ser comparados com valores encontrados na Ficha Topo 3.

#### Cálculo de distância

Fórmulas para cálculo de distância:

- a) Diferença de latitude "bruta" (delta Phi):  $ΔΦ = Φ$  pto  $2 – Φ$  pto 1
- b) Diferença de longitude (delta Lambda):  $\Delta \lambda$  =  $\lambda$  pto 2 -  $\lambda$  pto 1
- c) Diferença de latitude "projetada" (delta Psi):

$$
\Delta \psi = \log \left[ \tan(\frac{\pi}{4} + \frac{\Phi \text{ do pto 2}}{2}) / \tan(\frac{\pi}{4} + \frac{\Phi \text{ do pto 1}}{2}) \right]
$$

d) Coeficiente do Apartamento (Ap):

$$
q = \frac{\Delta \Phi}{\Delta \psi}
$$

ou,

q = cos(Φpto 1), se os pontos estiverem no mesmo meridiano.

e) Apartamento (Ap):

 $Ap = \Delta \lambda \times q$ 

f) Distância:

D =  $\sqrt{(\Delta \Phi^2 + A p^2)}$  x (Raio da Terra)

Dados para o exemplo:

Pto 1 ( E 253037 – N 8275884 – Fuso 23L – DATUM WGS84)

Pto 2 ( E 261132 – N 8274385 – Fuso 23L – DATUM WGS84)

Convertendo as coordenadas UTM para coordenadas Geográficas Decimal (DD), utilizando o aplicativo All-In-One Offline Maps.

Coordenadas UTM convertidas para Coordenadas Geográfica Decimal (DD):

Pto 1 (-15,582748091554128, -47,30299323446816)

Pto 2 (-15,597066973503768, -47,22769304582714)

Aplicando a fórmula:

- Passo 1:

Transformando graus em radianos:

Radianos = Grau x  $\pi$ 180

Latitudes e longitudes transformadas em radianos:

Pto 1:

Latitude do pto 1 em radianos: -0,27197026070648234 rad

Longitude do pto 2 em radianos: -0,8255929779900715 rad

Pto 2:

Latitude do pto 2 em radianos: -0,2722201723417079 rad

```
Longitude do pto 2 em radianos: -0,8242787417709128 rad
```
- Passo 2:

Calculando a diferença de longitude (delta lambda):

```
∆ƛ = Longitude do pto 2 em radianos – Longitude do pto 1 em radianos
```

```
\Delta \lambda = -0,8242787417709128 – (-0,8255929779900715)
```
 $\Delta \tilde{\lambda} = 0.0013142362191587154$ 

- Passo 3:

Calculando a diferença de latitude "bruta" (delta Phi):

∆Φ = Latitude do pto 2 em radianos – Latitude do pto 1 em radianos

∆Φ = -0,2722201723417079 – (-0,27197026070648234)

 $ΔΦ = -0,0002499116352255859$ 

- Passo 4:

Calculando a diferença de latitude "projetada" (delta Psi):

$$
\Delta \psi = \log \left[ \tan(\frac{\pi}{4} + \frac{\Phi \text{ do pto 2}}{2}) / \tan(\frac{\pi}{4} + \frac{\Phi \text{ do pto 1}}{2}) \right]
$$

Separando para facilitar o cálculo,

Renomeando a equação que se repete para os dois pontos na fórmula do ∆ψ:

Projeção pto = 
$$
\tan(\frac{\pi}{4} + \frac{\Phi}{2})
$$

Ficando,

$$
\Delta \psi = \log \left( \frac{\text{Projeção pto 2}}{\text{Projeção pto 1}} \right)
$$

Onde,

Projeção pto 1 = tan(
$$
\frac{\pi}{4}
$$
 +  $\frac{\Phi$  pto 1}{2})  
Projeção pto 1 = tan( $\frac{\pi}{4}$  +  $\frac{-0.27197026070648234}{2}$ )

Projeção pto 1 = tan[0,7853981633974483 + (-0,13598513035324117)] Projeção pto 1 = tan(0,6494130330442072) Projeção pto 1 = 0,7592786306622102

E ainda,

Projeção pto 2 = 
$$
\tan(\frac{\pi}{4} + \frac{\Phi \text{ pto 2}}{2})
$$
  
\nProjeção pto 2 =  $\tan(\frac{\pi}{4} + \frac{-0.2722201723417079}{2})$   
\nProjeção pto 2 =  $\tan[0.7853981633974483 + (-0.13611008617085396)]$   
\nProjeção pto 2 =  $\tan(0.692880772265943)$   
\nProjeção pto 2 = 0.7590816559982481  
\nAplicando na fórmula,

$$
\Delta \psi = \log \left( \frac{\text{Projeção pto 2}}{\text{Projeção pto 1}} \right)
$$

$$
\Delta \psi = \log \left( \frac{0.7590816559982481}{0.7592786306622102} \right)
$$

 $Δψ = log (0,9997405765735954)$ 

Chegando ao resultado,

 $Δψ = -0,0002594570824824826077$ 

- Passo 5:

Encontrando o valor de "q" – Coeficiente do Apartamento:

Onde,

$$
q = \frac{\Delta \Phi}{\Delta \psi}
$$

ou,

q = cos(Φpto 1), se os pontos estiverem no mesmo meridiano.

Como eles estão no mesmo meridiano:

$$
q = \frac{\Delta \Phi}{\Delta \psi}
$$

Sabendo que,

 $ΔΦ = -0,0002499116352255859$ 

 $Δψ = -0,0002594570824826077$ 

Temos que,

 $q =$ −0,0002499116352255859 −0,0002594570824826077 q = 0,963209918319876 Apartamento (Ap) =  $\Delta \lambda$  x q Apartamento (Ap) = 0,0013142362191587154 x 0,963209918319876 Apartamento (Ap) = 0,0012658853613088889

- Passo 6:

Para encontrarmos a Distância utilizamos a fórmula de Pitágoras modifica:

Fórmula:

D =  $\sqrt{(\Delta \Phi^2 + Ap^2)}$  x (Raio da Terra)

Onde,

 $ΔΦ = -0,0002499116352255859$ 

Ap = 0,0012658853613088889

Raio da Terra = 6378,137 Km

Elevando os valores ao quadrado:

 $ΔΦ² = 0.0000000624558254211263$ 

Ap² = 0,000001602465747976136

Ficando,

```
\DeltaΦ<sup>2</sup> + Ap<sup>2</sup> = 0,0000000624558254211263 + 0,000001602465747976136
```
 $\Delta$ Φ<sup>2</sup> + Ap<sup>2</sup> = 0,0000016649215733972624

Tirando a raiz quadrada de (∆Φ² + Ap²):

 $\sqrt{(\Delta \Phi^2 + A p^2)} = \sqrt{0.0000016649215733972624}$ 

 $\sqrt{(\Delta \Phi^2 + A p^2)} = 0.0012903184000072473$ 

Multiplicando  $\sqrt{(\Delta \Phi^2 + A p^2)}$  pelo Raio da Terra:

d = 0,0012903184000072473 x 6378,137

d = 8,229827528867023 Km

d = 8,230 Km ou 8.230 metros de distância entre o ponto 1 e o ponto 2

Cálculo de lançamento:

Azimute Verdadeiro fórmulas,

Calcular o ângulo θ (arco tangente de Δλ, sobre Δψ): θ será:

1<sup>a</sup> Possibilidade:  $θ$  = Arc tan ( ∆ƛ, ∆ψ ) se  $Δψ > 0$ , 2 ª Possibilidade: θ = Arc tan ( ∆ƛ,  $\frac{d\vec{v}}{\Delta \psi}$  +  $\pi$  se  $\Delta \psi$  < 0 e se  $\Delta \lambda \ge 0$ , 3 ª Possibilidade: θ = Arc tan ( ∆ƛ,  $\frac{\partial \overline{\mathbf{u}}}{\partial \psi}$  –  $\pi$  se  $\Delta \psi$  < 0 e se  $\Delta \lambda$  < 0, 4<sup>a</sup> Possibilidade: θ = +  $\pi$ 2 se  $\Delta \psi = 0$  e se  $\Delta \lambda > 0$ , 5 ª Possibilidade: θ = - $\pi$ 2 se  $\Delta \psi = 0$  e se  $\Delta \lambda < 0$ , e 6<sup>a</sup> Possibilidade: Inexistente se  $Δψ = 0 e$  se  $Δλ = 0$ .

Aplicando a fórmula:

Calcular o ângulo (arco tangente de Δλ, sobre Δψ):

$$
\theta = \text{Arc tan } (\frac{\Delta \lambda}{\Delta \psi})
$$

Seguindo as condicionantes:

θ será:

1<sup>a</sup> Possibilidade:  $θ$  = Arc tan ( ∆ƛ, ∆ψ ) se  $Δψ > 0$ , 2 ª Possibilidade: θ = Arc tan ( ∆ƛ,  $\frac{d\vec{v}}{\Delta \psi}$  +  $\pi$  se  $\Delta \psi$  < 0 e se  $\Delta \lambda \ge 0$ , 3 ª Possibilidade: θ = Arc tan ( ∆ƛ,  $\frac{d\vec{v}}{\Delta \psi}$ ) –  $\pi$  se  $\Delta \psi$  < 0 e se  $\Delta \lambda$  < 0, 4 ª Possibilidade: θ = +  $\pi$ 2 se  $\Delta \psi = 0$  e se  $\Delta \lambda > 0$ ,

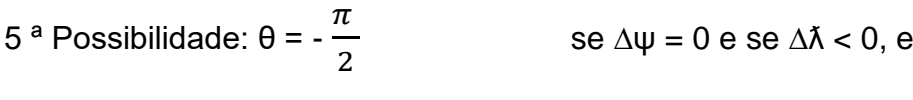

6<sup>a</sup> Possibilidade: Inexistente se  $Δψ = 0 e$  se  $Δλ = 0$ .

Onde,

∆ƛ = 0,0013142362191587154  $Δψ = -0,0002594570824826077$  $\pi = 3,141592653589793$ 

Sendo,

$$
\frac{\Delta \tilde{\lambda}}{\Delta \psi} = \frac{0.0013142362191587154}{-0.0002594570824826077}
$$

∆λ ∆ψ = -5,065331832854526

Como no caso do exemplo Δψ < 0 e se Δ $\lambda$  ≥ 0, temos que: θ = Arc tan ( ∆ƛ,  $\frac{1}{\Delta \psi}$  + π:

Arc tan ( ∆ƛ, ∆ψ ) = Arc tan (-5,065331832854526) Arc tan ( ∆ƛ, ) = -1,3758823464852523 rad

θ = Arc tan ( ∆ƛ,  $\frac{\partial}{\partial \psi}$  + π

θ = -1,3758823464852523 + 3,141592653589793

θ = 1,7657103071045408 rad

Transformando radianos para graus,

∆ψ

θ = 1,7657103071045408 rad = 101,16774843983865º = 101º

Transformando grau para milésimos, fazendo regra de três, onde 6400''' corresponde 360º:

 $\theta$  = 101,16774843983865° = 1798,537750041576 = 1799"

Logo,

 $θ = 101°$  ou 1799"

Convergência de Meridianos para a região do exemplo é: 0º 36' 40'' conforme a carta de Formosa de 2006.

Transformando para graus,

Convergência de Meridianos: 0,611111111º

Azimute Verdadeiro = θ = 101,16774843983983865º

Lançamento = θ – Convergência de Meridianos

Lançamento = 101,16774843983983865º - 0,611111111º

Lançamento = 100,55663732883865º

Lançamento = 1787,673552512687''' = 1788'''

Assim o valor do lançamento foi de 1788''' e distância de 8,230 Km.

Agora por questão de comparação será calculado a distância e lançamento entre esses mesmos pontos utilizando a Fica Topo 3.

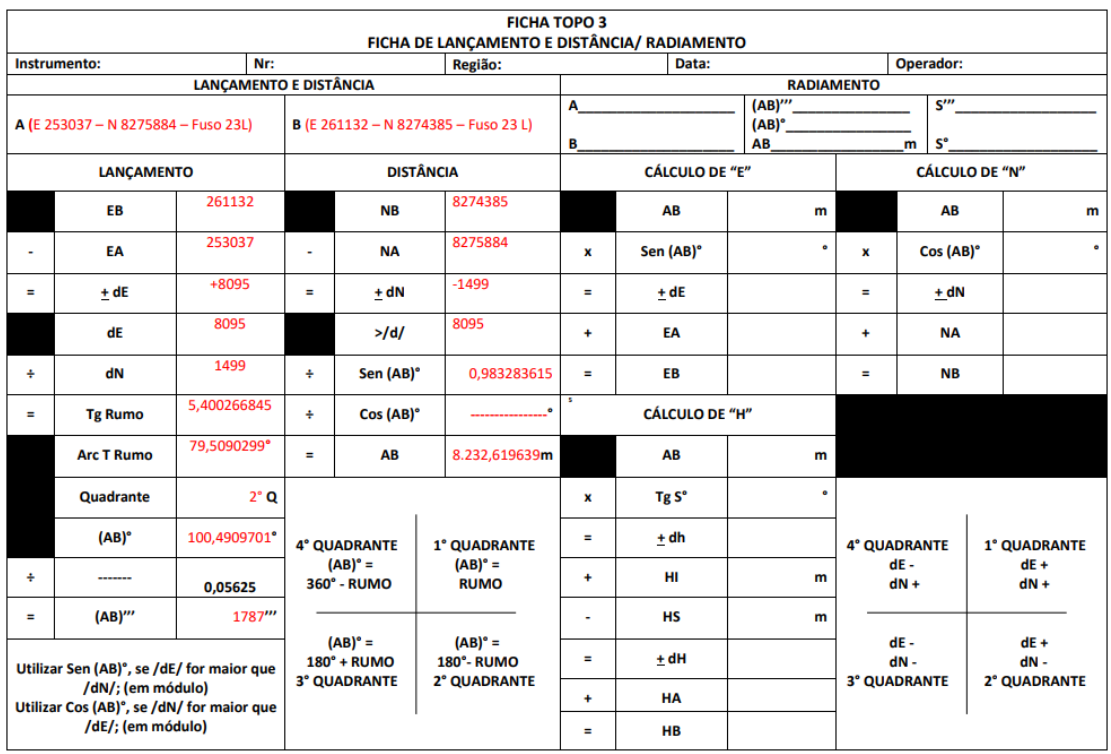

 Figura 6 – Exemplo Ficha Topo 3 Fonte: AUTOR, 2023

Os dados obtidos com a Topo 3:

Distância: 8.232,619639 metros

Distância aproximada: 8.233 metros Lançamento: 100,4909701º ou 1786,506135111111''' Lançamento aproximado: 100º ou 1787'''

Utilizando essas mesmas fórmulas para dois pontos de coordenadas em fusos diferentes por exemplo:

Pto 1 (E 193162 – N 8251113 – Fuso 23 L)

Pto 2 (E 821286 – N 8249789 – Fuso 22 L)

Desenvolvendo os cálculos foi encontrado uma distância entre os pontos de aproximadamente 14,7252 Km e lançamento aproximado de 4722''', enquanto pelo *software* All-In-One Offline Maps o valor encontrado foi de distância 14,73 Km e lançamento 4710'''.

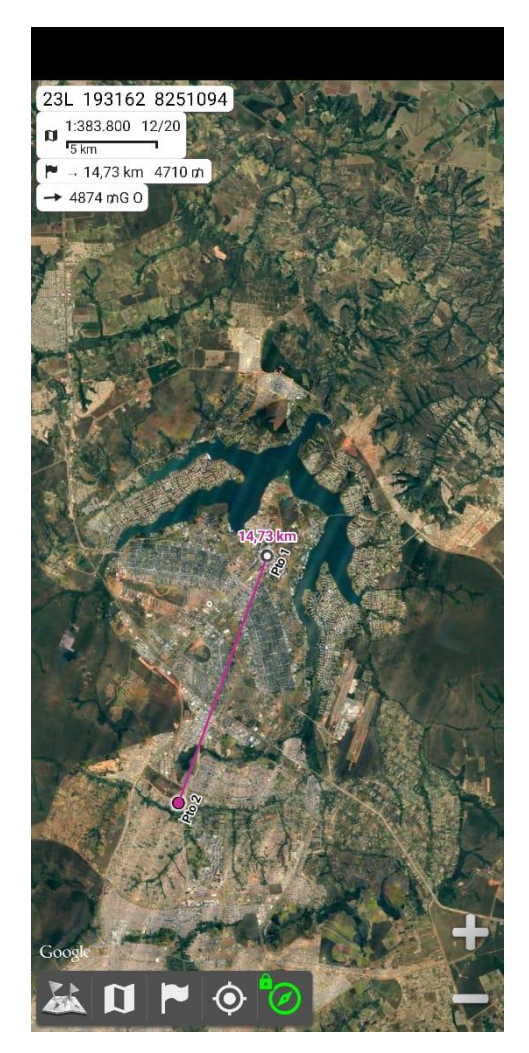

 Figura 7 – All-In-One Offline Maps Fonte: AUTOR, 2023

# 3.3 SOLUÇÃO GRÁFICA CÁLCULO DE DISTÂNCIA E LANÇAMENTO COM TRANSFORMAÇÃO DE ZONAS UTM

Outra maneira de se calcular é utilizando a junção de cartas, "Folhas de Fusos Contíguos", conforme o manual C 6 – 199.

O manual americano FM 6 – 40 também aborda este problema de coordenadas em diferentes fusos.

"A transformação zona a zona pode ser realizada pelos três meios: corte e união de duas chapas quadriculadas, usando método gráfico e usando o método computadorizado de cálculo" (FM 6 – 40, 1984, p. 13-42, tradução nossa).

> Cartas impressas pelo serviço de cartas do Exército mostram as diferenças entre a grade de zonas UTM. As cartas que cobrem uma área de 25 milhas de uma junção de zona UTM são impressos com dois conjuntos de números de linha de grade ao redor da borda – um conjunto para cada zona. Um conjunto é impresso em preto; o outro conjunto é impresso em azul e corresponde à zona de grade adjacente. As informações marginais nos mapas também indicam a cor que se aplica a cada zona (FM 6 – 40, 1984, p. 13-42, tradução nossa).

A Figura abaixo mostra duas zonas UTM adjacentes, sendo as zonas do exemplo a zona 14 e a zona 15. As coordenadas para P na zona 14 são E 800.00 / N 3.700.000. Se P fosse expresso nos termos da zona 15, suas coordenadas seriam muito diferentes. A mesma situação existe em termos de direção do ponto X para o ponto T. Na zona 14 o lançamento e a coordenada são obviamente diferentes do que seriam na zona 15 (FM6- 40, 1984).

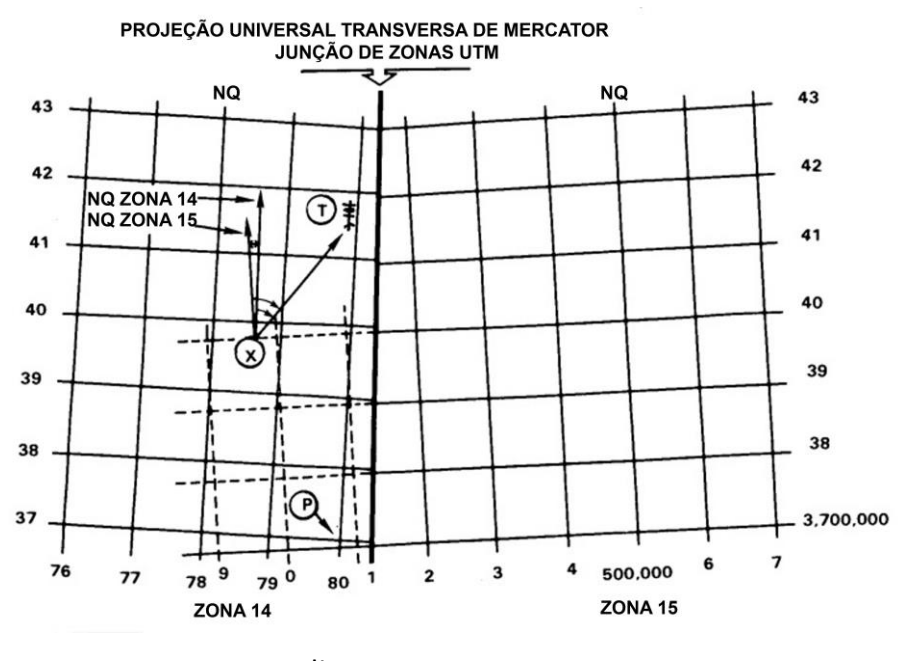

 Figura 8 – Zonas UTM adjacentes Fonte: BRASIL, 1986

O método expedito mais simples de transformação zona a zona UTM é cortando-se e unindo-se dois papéis quadriculados. Dois papéis quadriculados devem ser preparados e unidos para formar um gráfico grande (um grande papel quadriculado) a partir do qual os dados do gráfico na junção da zona podem ser determinados automaticamente.

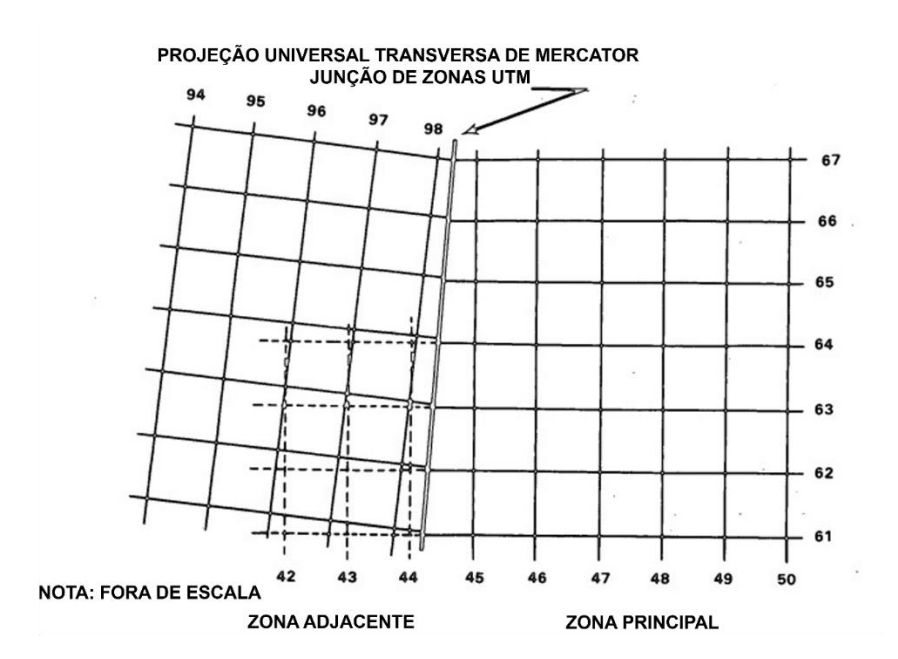

 Figura 9 – Unindo duas cartas de fusos diferentes Fonte: FM 6 – 40, 1984

#### 3.3.1 PREPARAÇÃO DE FOLHAS DE PAPEL QUADRICULADO

Prepara-se um pedaço de papel quadriculado para cada zona UTM envolvida. Usando um escalímetro e uma lapiseira, reproduz-se no papel quadriculado a orientação exata das linhas longitudinais e latitudinais de junção das zonas, conforme aparecem no(s) carta(s) da área de sobreposição. As bordas a serem unidas devem ser marcadas com uma linha fina com base em medições precisas tiradas do(s) carta(s). Deve-se tomar cuidado ao cortar e colar, de modo que, quando as folhas forem unidas para formar um papel quadriculado grande, as medições desse gráfico grande possam ser feitas com precisão.

#### 3.3.2 USO DO PAPEL QUADRICULADO CONSTRUÍDO

Quando os dados de tiro são determinados a partir de um papel quadriculado construído, nenhuma transformação ou cálculo é necessário. As coordenadas são medidas e plotadas a partir das linhas de grade para a respectiva área. O azimute do observador é usado conforme anunciado e a grade do alvo é colocada usando a grade ao norte da zona do observador.

# 3.3.3 MÉTODO GRÁFICO COM CARTAS

As cartas impressas pelo DSG mostram as diferenças entre as zonas UTM. Para facilitar certas aplicações militares, os pontos de controle básico, situados a menos de 30' dos limites de fusos, tem suas coordenadas planas determinadas no fuso próprio e no contíguo (BRASIL, 1986).

"Ligando duas folhas pertencentes aos bordos de fusos contíguos, obtém-se continuidade perfeita da planimetria e da altimetria, mas observa-se uma convergência das quadriculagens, igual ao dobro da convergência de meridianos" (BRASIL, 1986, p. 2- 13).

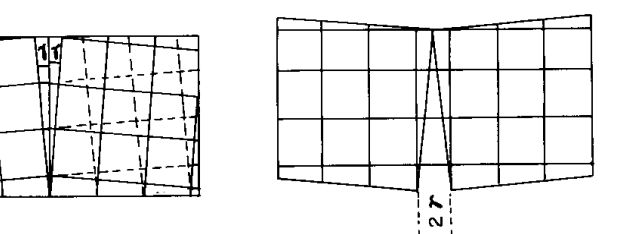

 Figura 10 – União de folhas de fusos contíguos Fonte: BRASIL, 1986

As folhas nessas condições trazem, na moldura, a indicação da quadriculagem do fuso vizinho; quando necessário, basta traçá-la, para se terem as duas folhas referidas à mesma origem. Em folhas antigas, que não tragam aquela indicação, reúnem-se as folhas pela planimetria e traça-se sobre uma delas o prolongamento da quadriculagem da outra (BRASIL, 1986, p. 2-13).

Designação da Zona Primária. Qualquer uma das zonas UTM pode ser designada como zona primária. A designação da zona primária é baseada na situação tática, na NGA da unidade, nas diretrizes do comandante ou na localização prevista de futuras operações.

Preparação das cartas, após a designação da zona primária, as cartas de cada zona devem ser preparadas para transformação. Se duas cartas forem usadas, elas serão alinhadas ao longo da linha longitudinal comum de junção da zona UTM.

Usando uma régua longa, traçam as linhas de grade da zona primária até a zona secundária no mapa.

As linhas UTM leste - oeste da zona primária são estendidas pelo uso das marcas ao redor da borda e são numeradas com os valores apropriados. As linhas UTM norte-sul são construídas de forma semelhante. As linhas UTM sobrepostas devem ser desenhadas com caneta colorida para facilitar a rápida transformação dos dados e reduzir a possibilidade de erros.

#### **4 CONSIDERAÇÕES FINAIS**

A conversão manual entre coordenadas UTM e coordenadas geodésicas ou geográficas é bastante complexa e propensa a erros, especialmente para aqueles sem experiência em matemática e cartografia. Não é aconselhável realizar a conversão de

forma convencional. Se a precisão é crucial, devem ser usados *softwares* para isso.

A união de cartas de fusos contíguos demanda tempo e não tem a precisão que necessita um cálculo para a missão de tiro.

O Computador Tático da Viatura Blindada Posto de Comando e Controle – Média sobre Rodas tem o *software* Erdas Imagine, onde é possível calcular distância de lançamento de forma rápida e precisa, porém, apenas entre pontos de coordenadas no mesmo fuso. Existem *softwares* no mercado civil que tem a capacidade de fazer esses cálculos de forma rápida e precisa como por exemplo o *software* All-In-One Offline Maps, utilizado em smartphone com o sistema android ou também o QGIS, que é utilizado oficialmente pelo Exército Brasileiro para trabalhos em computadores.

Assim uma alternativa é utilizar métodos manuais, seja por cálculos ou métodos gráficos, outra são os GMF adotar como procedimento padrão o uso de *softwares* de SIG como o QGIS para trabalhos em bordas de Fuso UTM.

# **REFERÊNCIAS**

BRASIL. Exército. **C 21-26 LEITURA DE CARTAS E FOTOGRAFIAS AÉREAS**. 2. ed. Brasília, DF, 1980.

BRASIL. Exército. **C 6-199 TOPOGRAFIA DO ARTILHEIRO**. 3. ed. Brasília, DF, 1986.

BRASIL. Exército. **EB70-MC-10.363 GRUPO DE MÍSSEIS E FOGUETES**. experimental. ed. Brasília, DF, 2021.

CORRÊA, Iran Carlos Stalliviere. **TOPOGRAFIA APLICADA À ENGENHARIA CIVIL**. 20. ed. Porto Alegre: UFRS, 2021.

ESTADOS UNIDOS DA AMÉRICA. Department of the Army. **FM 6-2: FIELD ARTILLERY SURVEY.** Washington, DC, 2016.

ESTADOS UNIDOS DA AMÉRICA. Department of the Army. **FM 6-40: FIELD ARTILLERY CANNON GUNNERY.** Washington, DC, 1984.

JONES, C.B. **Geographical Information Systems and Computer Cartography**. 1. Ed. Essex: Addison-Wesley Lonman Limited, 1997.

VIEIRA, Antônio José Beruttti. **MANUAL DE CARTOGRAFIA**. Curitiba: UFP, 2004.